## <span id="page-0-0"></span>Package: LogisticCopula (via r-universe)

June 29, 2024

Type Package

Title A Copula Based Extension of Logistic Regression

Version 0.1.0

Maintainer Simon Boge Brant <simbrant91@gmail.com>

Description An implementation of a method of extending a logistic regression model beyond linear effects of the co-variates. The extension in is constructed by first equating the logistic regression model to a naive Bayes model where all the margins are specified to follow natural exponential distributions conditional on Y, that is, a model for Y given X that is specified through the distribution of X given Y, where the columns of X are assumed to be mutually independent conditional on Y. Subsequently, the model is expanded by adding vine copulas to relax the assumption of mutual independence, where pair-copulas are added in a stage-wise, forward selection manner. Some heuristics are employed during the process of selecting edges, as well as the families of pair-copula models. After each component is added, the parameters are updated by a (smaller) number of gradient steps to maximise the likelihood. When the algorithm has stopped adding edges, based the criterion that a new edge should improve the likelihood more than k times the number new parameters, the parameters are updated with a larger number of gradient steps, or until convergence.

License MIT + file LICENSE

**Imports** VineCopula ( $>= 2.5.0$ ), rvinecopulib ( $>= 0.6.3.1.1$ ), igraph ( $>=$ 2.0.3), numDeriv ( $> = 8-1.1$ ), stringr ( $> = 1.5.1$ )

**Depends** R ( $>= 3.5.0$ ), brglm2 ( $>= 0.9$ )

Encoding UTF-8

LazyData true

RoxygenNote 7.3.1

Author Simon Boge Brant [aut, cre], Ingrid Hobæk Haff [aut]

NeedsCompilation no

<span id="page-1-0"></span>Repository CRAN

Date/Publication 2024-06-28 09:20:06 UTC

### **Contents**

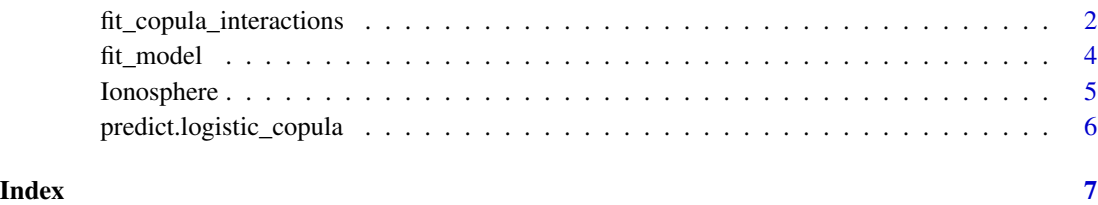

fit\_copula\_interactions

*fit\_copula\_interactions*

#### Description

This is the main function of the package, which starting from an initial logistic regression model with only main effects of each covariate, selects and fits interaction terms in the form of two R-vine models with identical graphical structure, one for each class.

#### Usage

```
fit_copula_interactions(
 y,
  x,
  xtype,
  family_set = c("gaussian", "clayton", "gumbel"),
  oos_validation = FALSE,
  tau = 2,
 which_include = NULL,
  reg.method = "glm",
 maxit\_final = 1000,
 maxit_intermediate = 50,
  verbose = FALSE,
  adjust_intercept = TRUE,
 max_t = Inf,test_x = NULL,test_y = NULL,set_nonsig_zero = FALSE,
  reltol = sqrt(.Machine$double.eps)
)
```
#### <span id="page-2-0"></span>Arguments

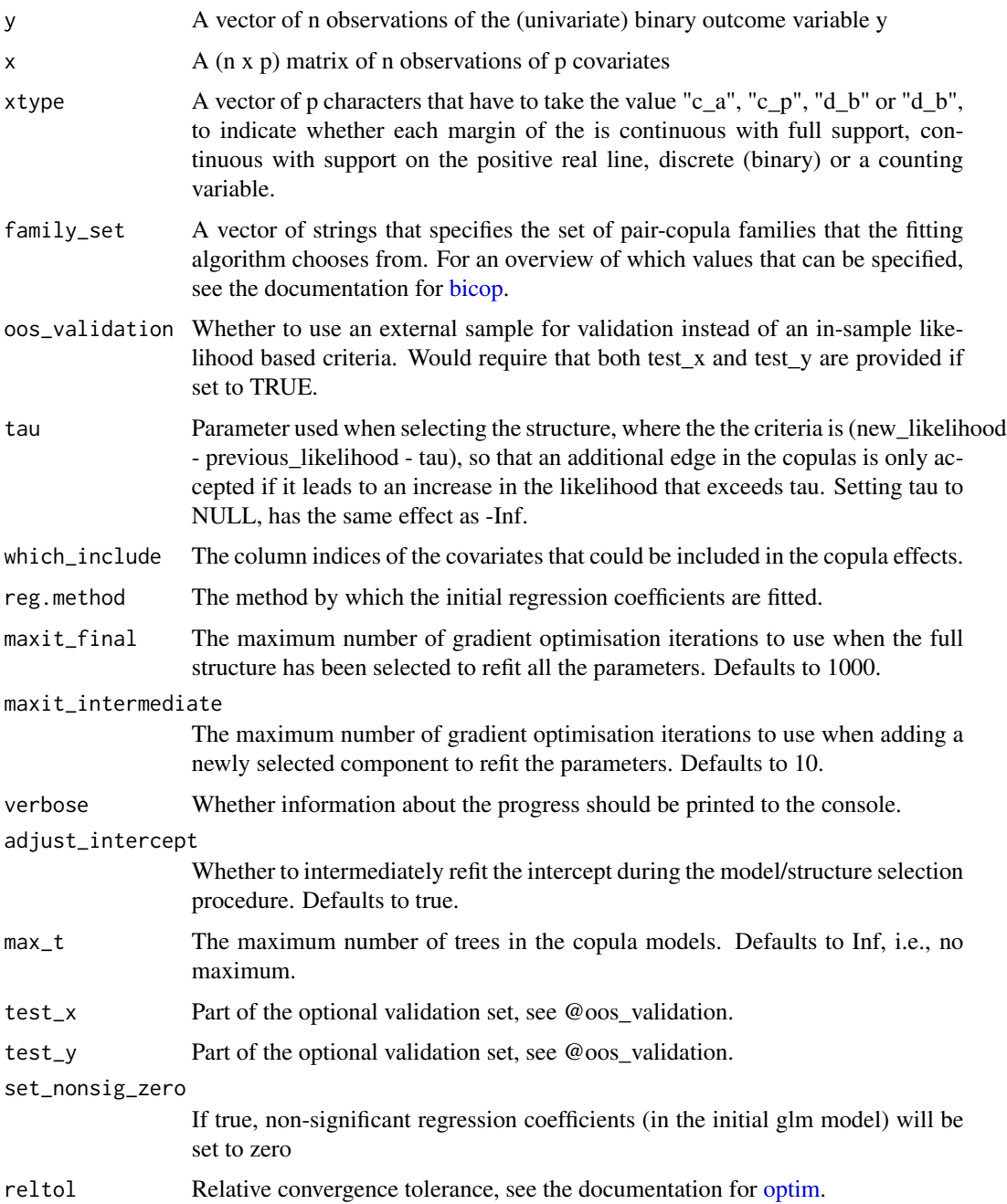

#### Value

A logistic\_copula object, which contains the regression coefficients of the model, the parameters of the chosen conditional covariate distribution that corresponds to the regression coefficients, and the pair of vine-models that extend the logistic regression model.

#### Examples

```
data("Ionosphere")
dset <- Ionosphere[, -(1:2)]
set.seed(20)
rowss <- sample(nrow(dset), round(nrow(dset) * 0.75))
colss <- sample(ncol(dset) - 1, 5)
x <- as.matrix(dset[rowss, colss])
xte <- as.matrix(dset[-rowss, colss])
y \le - dset[rowss, ncol(dset)] == "bad"
yte <- dset[-rowss, ncol(dset)] == "bad"
xtype \leq apply(x, 2, function(x) if(length(unique(x)) > 2) "c_a" else "d")
# Model with selection penalty tau=log(n)
md <- LogisticCopula::fit_copula_interactions(
  y, as.matrix(x), xtype, tau = log(nrow(x)))
# Model with selection penalty tau=Inf, returns just the logistic
# regression model
mdglm <- LogisticCopula::fit_copula_interactions(
  y, as.matrix(x), xtype, tau = Inf
)
plot(predict(mdglm, xte), predict(md, xte), col = 3 + yte)
```
fit\_model *fit\_model*

#### Description

This function updates the parameters of a LogisticCopula model by maximum likelihood.

#### Usage

```
fit_model(
 y,
 x,
 m_obj,
 maxit = 5.
 num_grad = FALSE,
 verbose = FALSE,
 hessian = FALSE,reltol = sqrt(.Machine$double.eps)
)
```
<span id="page-3-0"></span>

#### <span id="page-4-0"></span>Ionosphere 5

#### Arguments

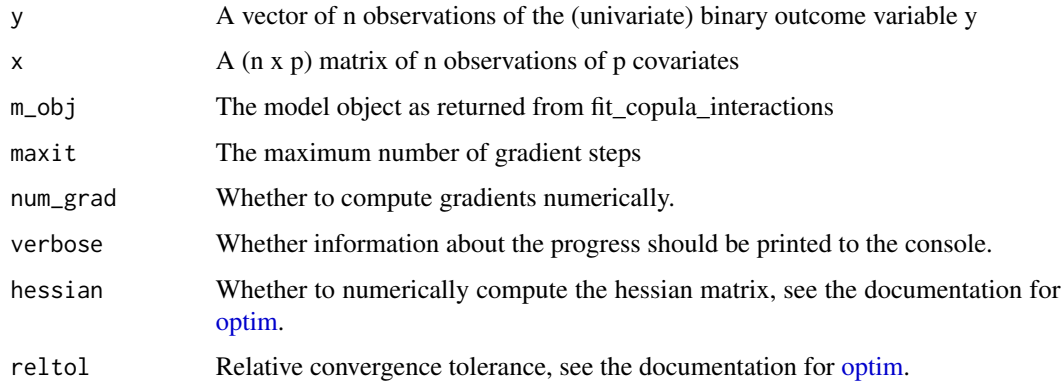

#### Value

A logistic\_copula object, which contains the regression coefficients of the model, the parameters of the chosen conditional covariate distribution that corresponds to the regression coefficients, and the pair of vine-models that extend the logistic regression model.

Ionosphere *Example data set*

#### Description

This radar data was collected by a system in Goose Bay, Labrador. This system consists of a phased array of 16 high-frequency antennas with a total transmitted power on the order of 6.4 kilowatts. See Sigillito, V. G., Wing, S. P., Hutton, L. V., & Baker, K. B. (1989) for more details. The targets were free electrons in the ionosphere. "Good" radar returns are those showing evidence of some type of structure in the ionosphere. "Bad" returns are those that do not; their signals pass through the ionosphere.

#### Usage

```
data(Ionosphere)
```
#### Format

List containing the following elements:

x 351 by 34 matrix of numeric values.

Class Character vector of length 351 containing 126 entries labeled "bad" and 225 labeled "good".

<span id="page-5-0"></span>predict.logistic\_copula

*predict.logistic\_copula*

#### Description

Computes predicted probability of Y=1 for a logistic regression model with a vine extension.

#### Usage

```
## S3 method for class 'logistic_copula'
predict(object, new_x, ...)
```
#### Arguments

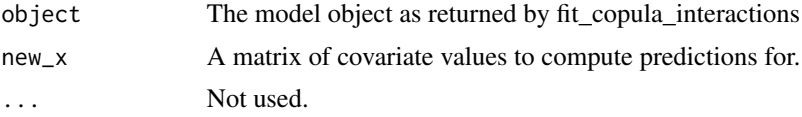

#### Value

A numeric vector of estimates of the conditional probability of Y=1 | x, computed for each row of new\_x.

# <span id="page-6-0"></span>Index

∗ data Ionosphere, [5](#page-4-0)

bicop, *[3](#page-2-0)*

fit\_copula\_interactions, [2](#page-1-0) fit\_model, [4](#page-3-0)

Ionosphere, [5](#page-4-0)

optim, *[3](#page-2-0)*, *[5](#page-4-0)*

predict.logistic\_copula, [6](#page-5-0)